# Functional Programming With Elixir

Nguyen Anh Tien

# Table of Contents

- What is Elixir ?
- Functional Programming
- Why Elixir ?
- Syntax of Elixir
- Elixir's Ecosystem
- Q & A

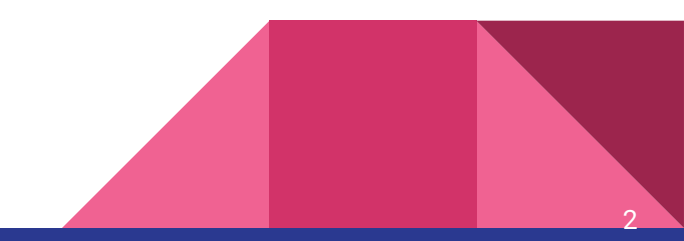

### What is Elixir ?

- Functional, Concurrent, General Purpose
- Created by José Valim @ Plataformatec
	- Former Rails Core Team member
	- A[uthor of](http://plataformatec.com.br/crafting-rails-applications) **[Crafting Rails 4 Application](http://plataformatec.com.br/crafting-rails-applications)**
- Run on Erlang VM
- Stable release: 1.3.1
- Used by: Pinterest, Dockyard, Bleacher Report, ...

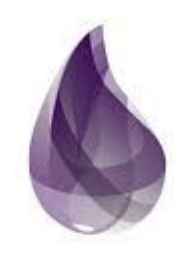

elixir

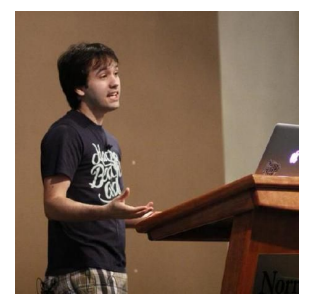

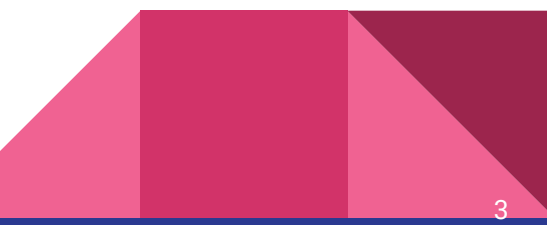

# What is Elixir ? - Erlang

- Developed by Ericsson,  $\sim$ 1986
- Same characteristic as Elixir
- Used in Telephone Applications
- BEAM VM
	- A virtual machine to run Erlang
	- Interfaces to the "outside" world
- Backed of WhatApp, Amazon's SimpleDB, ...

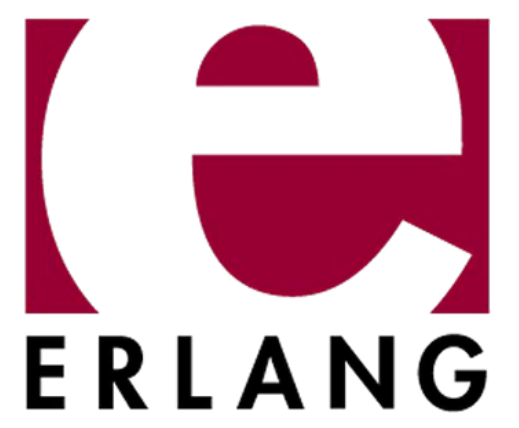

- [http://highscalability.com/blog/2014/2/26/the-whatsapp-architecture-facebook-bought-for-19](http://highscalability.com/blog/2014/2/26/the-whatsapp-architecture-facebook-bought-for-19-billion.html) [-billion.html](http://highscalability.com/blog/2014/2/26/the-whatsapp-architecture-facebook-bought-for-19-billion.html)
- <https://blog.whatsapp.com/196/1-million-is-so-2011>
- **Battle-tested!**

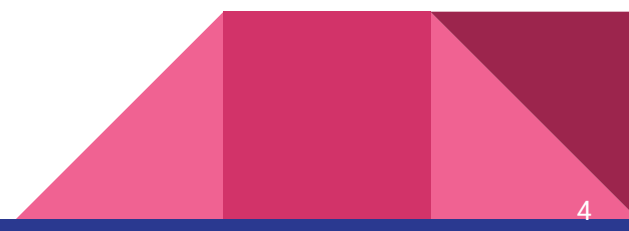

### Functional vs Imperative Programming

- Modules
- Immutable
- Pure functions
	- No side-effect
- Stateless ?
- Declarative
	- Expressions
- Erlang, Haskell, Clojure, ...
- Objects
- Mutable
- Methods
	- Can have side-effect
- Stateful
- Imperative
	- Statements
- Python, Ruby, Java

# Elixir's Syntax - Types

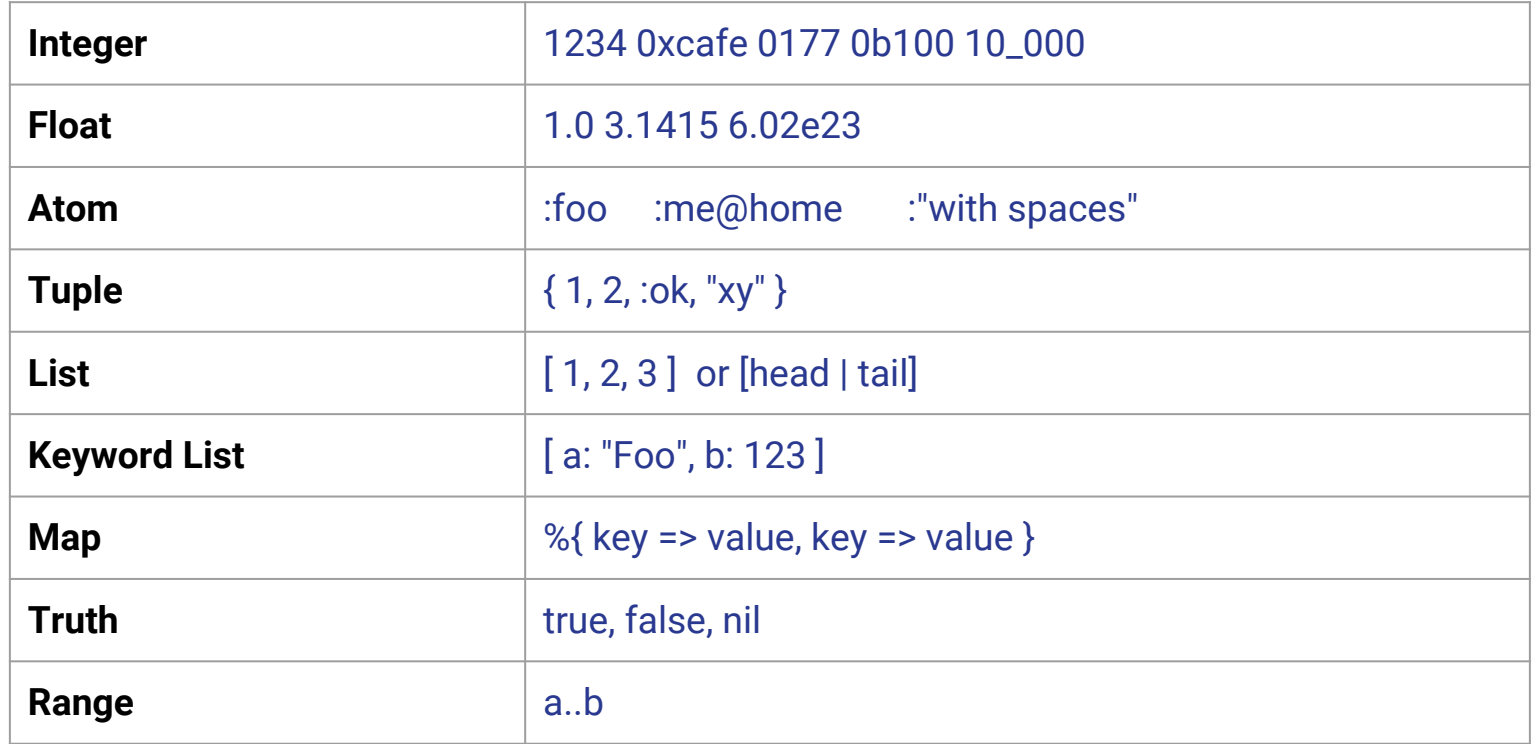

#### Elixir's Syntax - Ruby like

end

defmodule LobbyDemo.RegistrationController do use LobbyDemo.Web, :controller alias LobbyDemo.User def new(conn, params) do changeset =  $User{.}changeset({\text{}}8User{\}$ ) render conn, changeset: changeset end

7

# Elixir's Syntax

- First class functions High order functions
	- Functions that can either take other functions as arguments or return them as results
	- Macro
	- Homoiconicity
- Anonymous functions

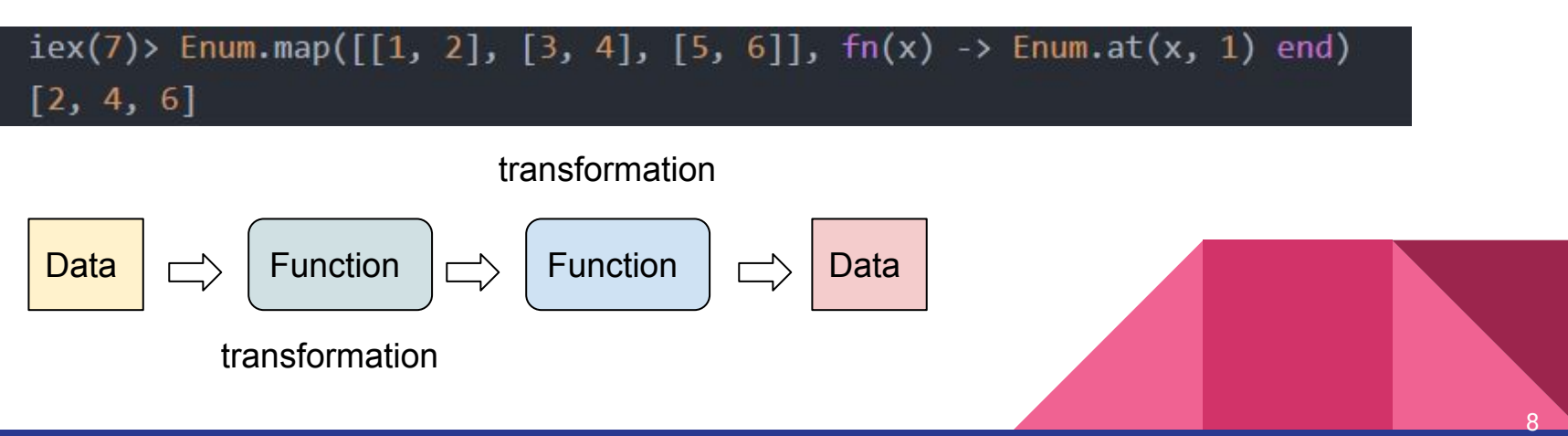

# Elixir's Syntax - Pipe operator (1)

#### ● |>

- passes the result of an expression as the first parameter of another expression.
- First argument: Data to transform
- **Function composing**
- Normal (bad) code

```
String.reverse("abba radar")
S =s = String.update(s)s = String.split(s)['RADAR", "ABBA"]
```
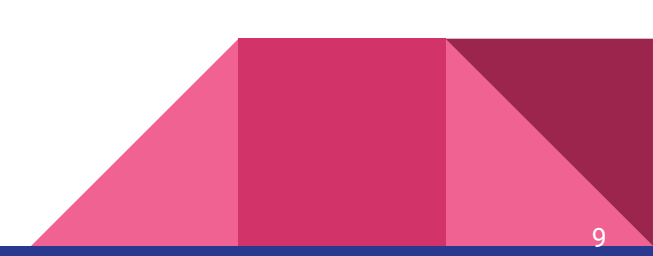

# Elixir's Syntax - Pipe operator (2)

● Nested code

s = String.split(String.upcase(String.reverse("abba radar")))

Pipe code

#### "abba radar"

- > String.reverse
- > String.upcase
- > String.split

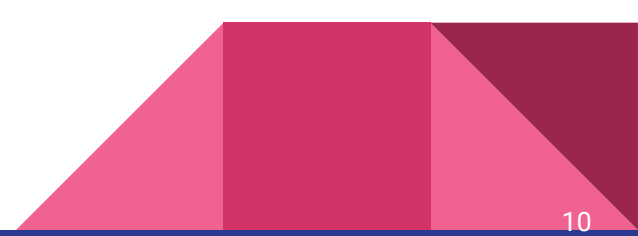

### Elixir's Syntax - Pattern Matching (1)

 $\bullet$  the = operator is actually a match operator  $\bullet$  binding + rebinding

```
iex> x = 11
iex> 1 = x\mathbf{1}iex> 2 = x(MatchError) no match of right hand side value: 1
**iex> x = 2\overline{2}iex> ^x x = 3
   (MatchError) no match of right hand side value: 3
**
```
11

# Elixir's Syntax - Pattern Matching (2)

● Function signature matching

```
defp strip unsafe description(model, %{"description" => nil}) do
 model
end
defp strip unsafe description(model, %{"description" => description}) do
  {:safe, clean description} = Phoenix.HTML.html escape(description)
 model | put change(:description, clean description)
end
defp strip unsafe description(model, ) do
 model
end
```
# Elixir's Syntax - Looping

● Looping through recursion, tail-call

```
def sum list([head | tail], accumulator) do
  sum_list(tail, head + accumulator)
end
def sum list([], accumulator) do
  accumulator
end
```
#### ● Iteration

- Enum.reduce
- Enum.map
- Enum.filter
- ...

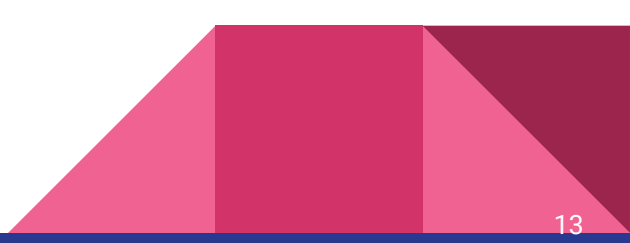

# Why Elixir ? Processes

#### ● Processes

- $\circ$  Lightweight, low cost (~1KB)
- Isolated, concurrent
- Thousand of processes
- Communication by message-passing
	- Inbox

 $iex(34)$  pid = spawn fn -> receive do {:hello, msg} -> IO.puts msg end end iex(35)> send pid, {:hello, "Hi !"} Hi ! {:hello, "Hi !"}

- Connect to other node in another computer
- -> Distributed

 $iex(32)$  spawn fn -> IO.puts 1 + 2 end  $\overline{\mathbf{3}}$ 

# Why Elixir ? Fast (1)

- Data copying
	- -> inefficient ?
- Garbage Collector
	- Processes have separated heap
	- No synchronisation
- **Robert Virding Hitchhiker's Tour of the BEAM**
	- [https://www.youtube.com](https://www.youtube.com/watch?v=_Pwlvy3zz9M) [/watch?v=\\_Pwlvy3zz9M](https://www.youtube.com/watch?v=_Pwlvy3zz9M)

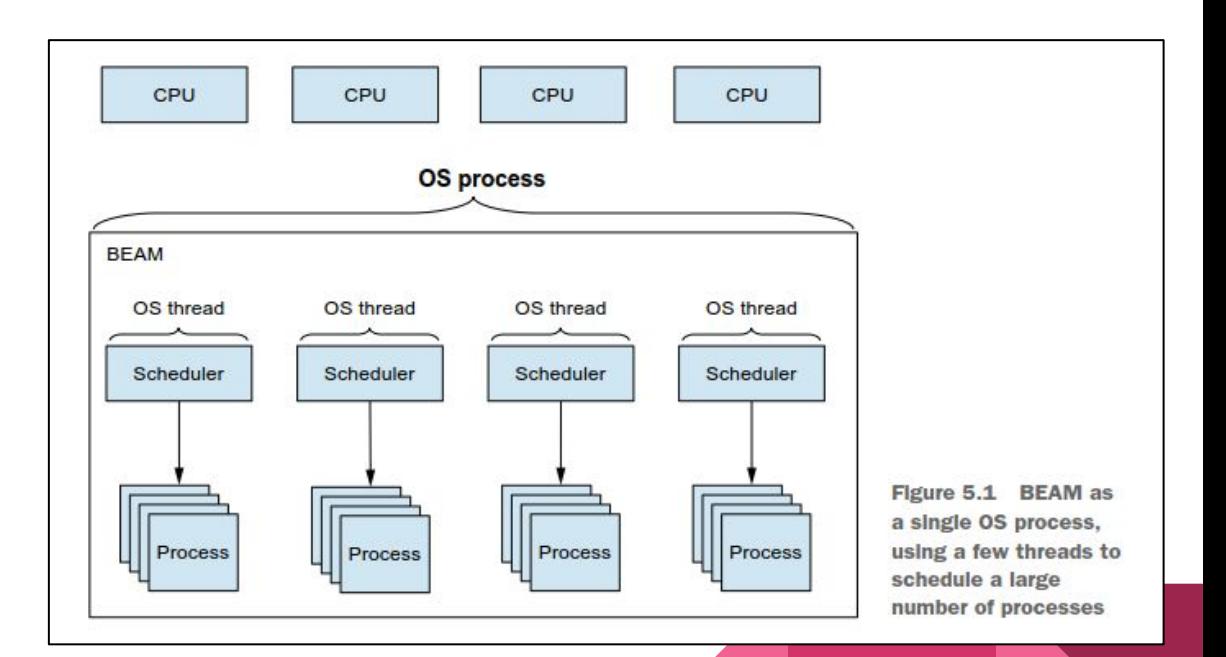

# Why Elixir ? Fast (2)

- Let's see some benchmark
	- [https://github.com/mroth/](https://github.com/mroth/phoenix-showdown) [phoenix-showdown](https://github.com/mroth/phoenix-showdown)

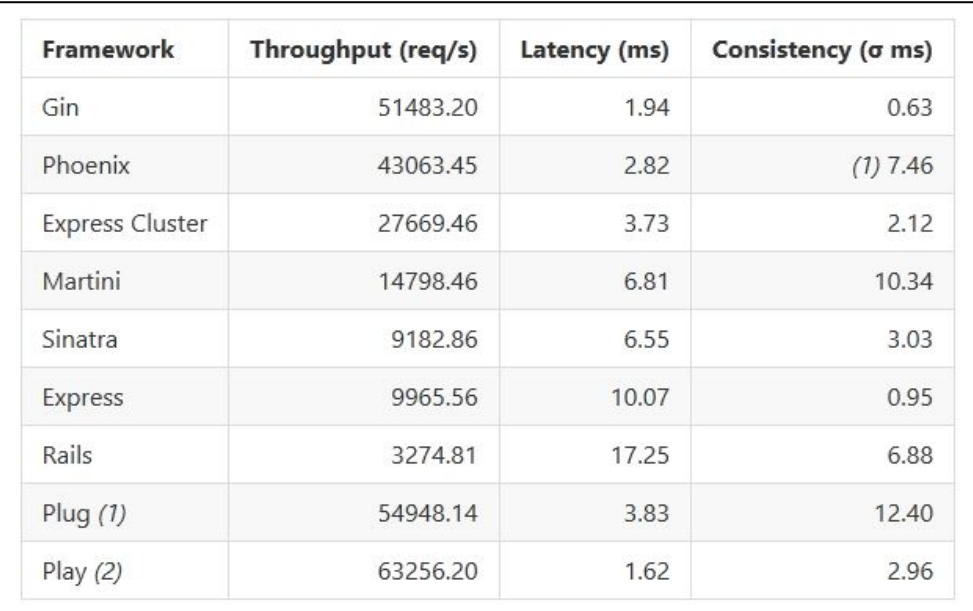

# Why Elixir? Fault-tolerant (1)

- Todo Server Example
	- Everyone have a Todo
	- Todo: List of todo items
- Use cache when DB isn't reachable
- One user's todo list do not affect other's todo list

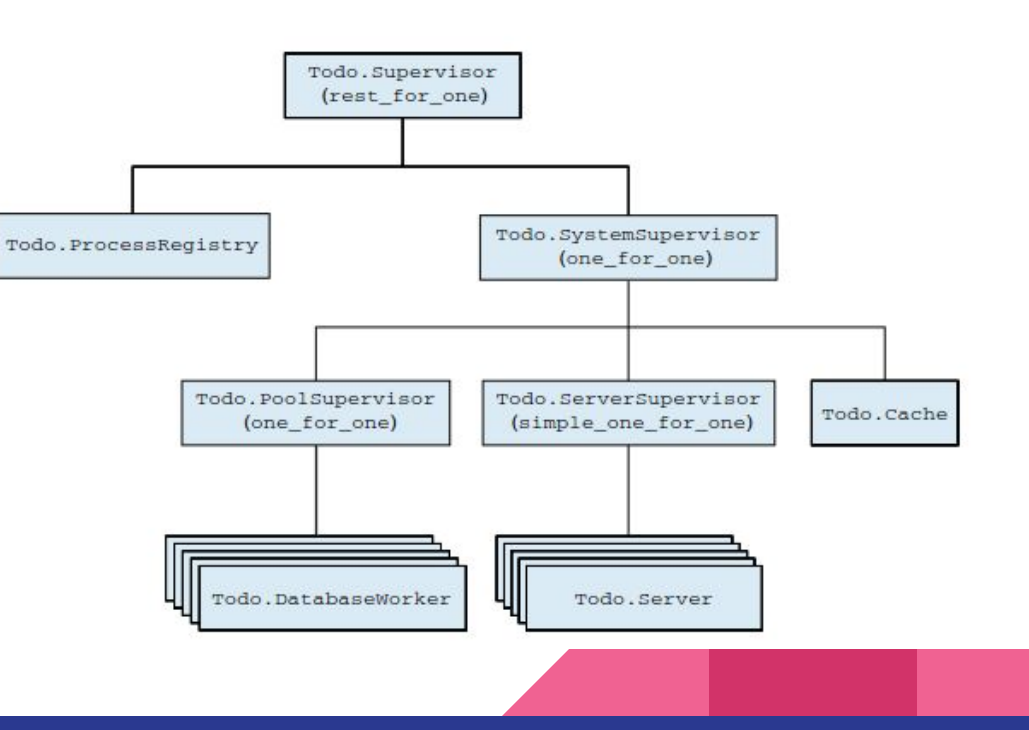

# Why Elixir? Fault-tolerant (2)

- "Let it crash"
- **Link and Monitor**
- OTP
- Supervisor Trees GenServer
- Restart Strategy
	- one\_for\_one
	- simple\_one\_for\_one
	- rest\_for\_one

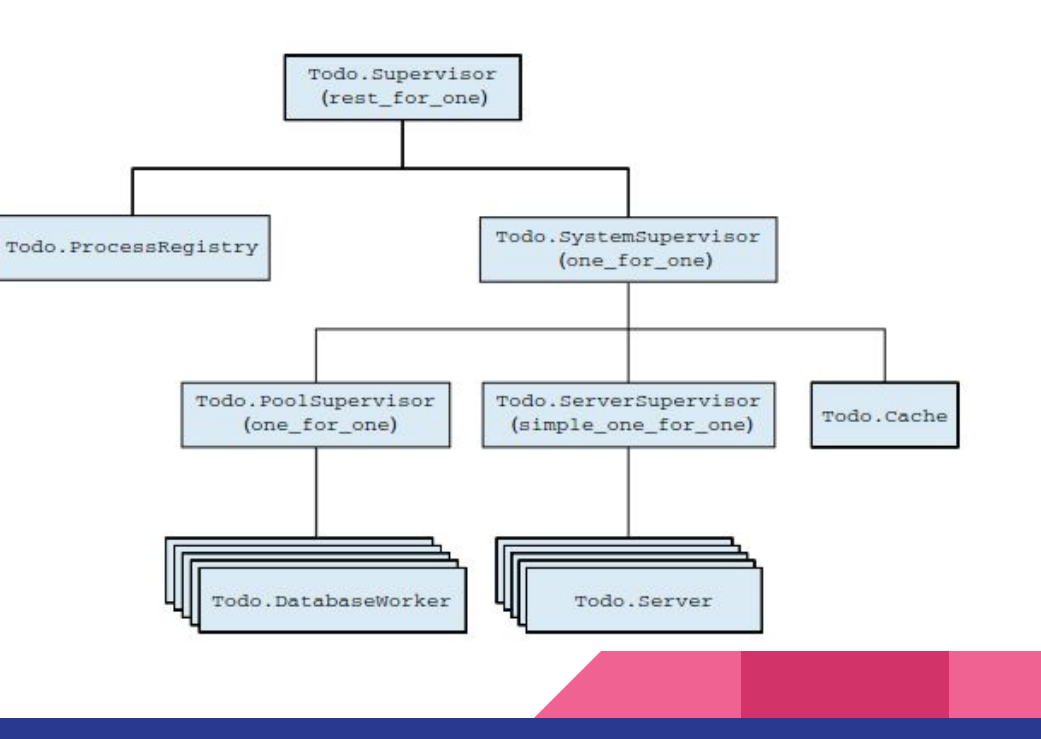

### Elixir's Ecosystem

- Hex **The package manager for the Erlang ecosystem**
- Mix **Elixir's build tool**
	- $\circ$  = Rake + Bundler + RubyGems
- Call outside program via Ports or NIF

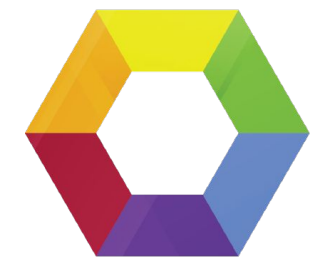

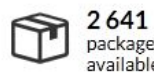

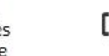

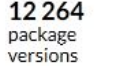

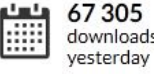

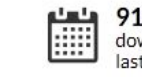

918444 downloads last 7 days

47614610 e downloads all time

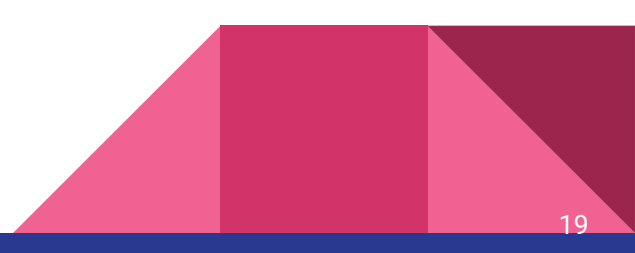

# Elixir's Ecosystem

- Productive Reliable Fast
- MVC model, Plug based
- Live reload coding
- Websocket integrated
	- [http://www.phoenixframework.org/blog/the-road-to-2-million-websocket-c](http://www.phoenixframework.org/blog/the-road-to-2-million-websocket-connections) [onnections](http://www.phoenixframework.org/blog/the-road-to-2-million-websocket-connections)
	- [https://dockyard.com/blog/2016/08/09/phoenix-channels-vs-rails-action](https://dockyard.com/blog/2016/08/09/phoenix-channels-vs-rails-action-cable)[cable](https://dockyard.com/blog/2016/08/09/phoenix-channels-vs-rails-action-cable)
- More and more app migration from Rails to Phoenix
	- [https://speakerdeck.com/bcardarella/fro](https://speakerdeck.com/bcardarella/from-rails-to-phoenix) [m-rails-to-phoenix](https://speakerdeck.com/bcardarella/from-rails-to-phoenix)

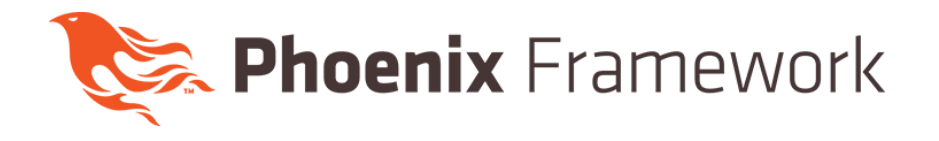

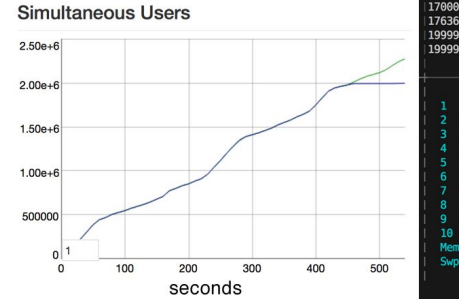

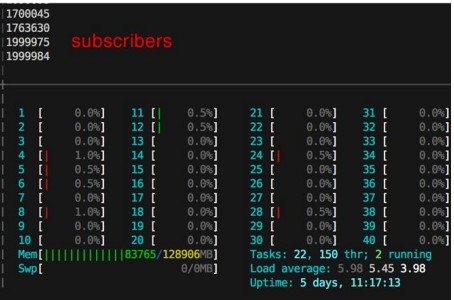

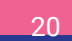

#### Learning Resources

- Elixir Getting Started
- Elixir Schools
- ElixirConf @ youtube
- #elixir @ [confreaks.tv](https://confreaks.tv/)
- [exercism.io](http://exercism.io/)
- [vietnamrb.slack.com](http://vietnamrb.slack.com)
- [Elixir-lang.slack.com](https://elixir-slackin.herokuapp.com/)
- **Erlang stuffs!**

● ...

The<br>Tagmatic<br>Programmer Programming<br>Elixir Functional > Concurrent > Pragmatic  $> Fun$ Dave Thomas Foreword by José Valim **Creator of Elixir** edited by Lynn Beighley

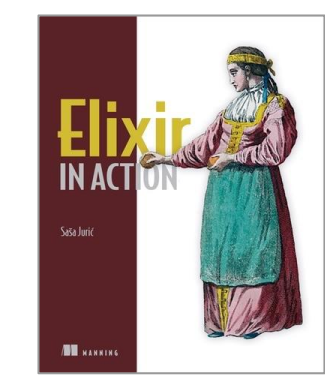

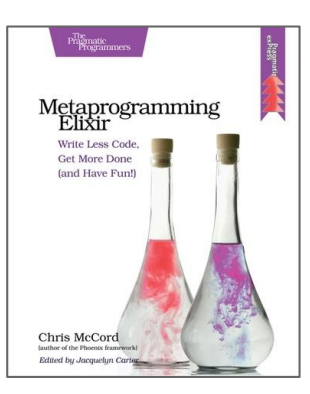

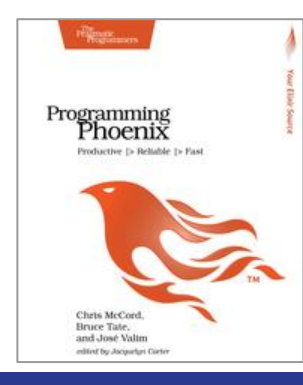

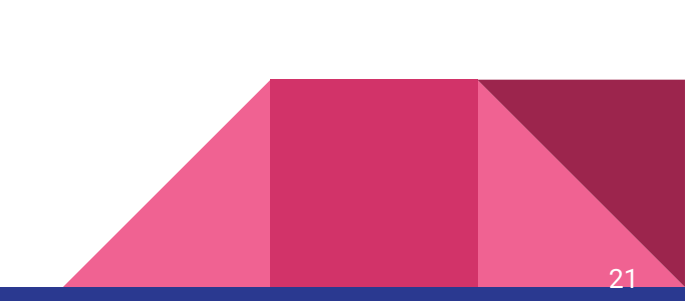

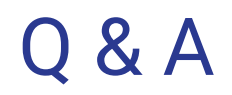

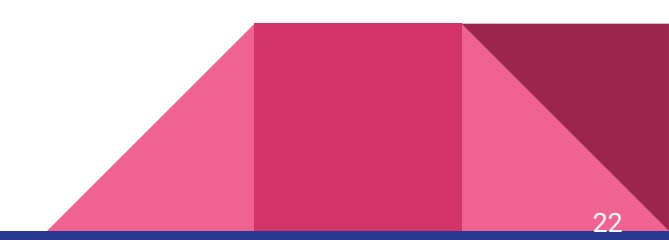

# Thank you !

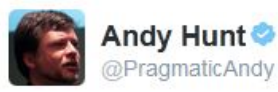

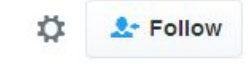

"The only defense against constant change is constant learning." - Andy Hunt #zenmonday